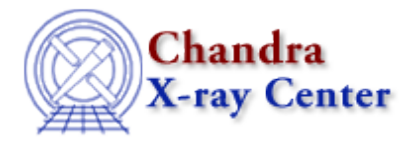

URL: [http://cxc.harvard.edu/sherpa3.4/faq/slangcomm\\_interp.html](http://cxc.harvard.edu/sherpa3.4/faq/slangcomm_interp.html) Last modified: 21 September 2006

## **How can I control whether Sherpa or S−Lang interprets a command?**

*Sherpa* can interpret both native *Sherpa*/*ChIPS* commands and S−Lang statements. Although differences in syntax are generally sufficient to distinguish the two, ambiguous input is possible.

In the example below, the user tries to define a source model *and* a S−Lang variable "src", using the syntax src = ... in both cases. The syntactic ambiguity causes problems:

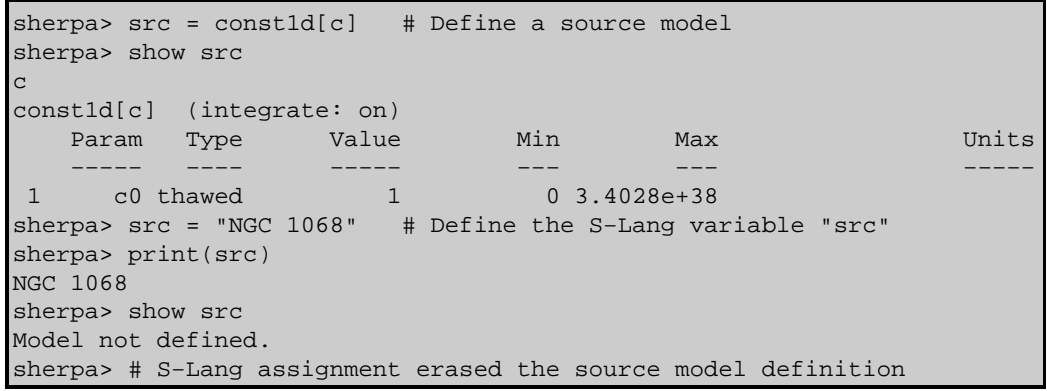

Clearly, the best solution in this case is to choose a different name for the S−Lang variable. However, it is possible to force an input line to be interpreted as *only* a *Sherpa* command by using the sherpa\_eval function or *only* a S−Lang statement by using the <u>eval</u> function.

The above example can be corrected by using eval to create the "src" variable:

```
sherpa> src = const1d[c]sherpa> eval("variable src = \sqrt{NGC} 1068\sqrt{''})
sherpa> show src
\mathbf{C}const1d[c] (integrate: on)
Param Type  Value  Min  Max    Units
 −−−−− −−−− −−−−− −−− −−− −−−−−
 1 c0 thawed 1 0 3.4028e+38 
sherpa> print(src)
NGC 1068
```
The Chandra X−Ray Center (CXC) is operated for NASA by the Smithsonian Astrophysical Observatory. 60 Garden Street, Cambridge, MA 02138 USA. Smithsonian Institution, Copyright © 1998−2006. All rights reserved.

URL: [http://cxc.harvard.edu/sherpa3.4/faq/slangcomm\\_interp.html](http://cxc.harvard.edu/sherpa3.4/faq/slangcomm_interp.html) Last modified: 21 September 2006